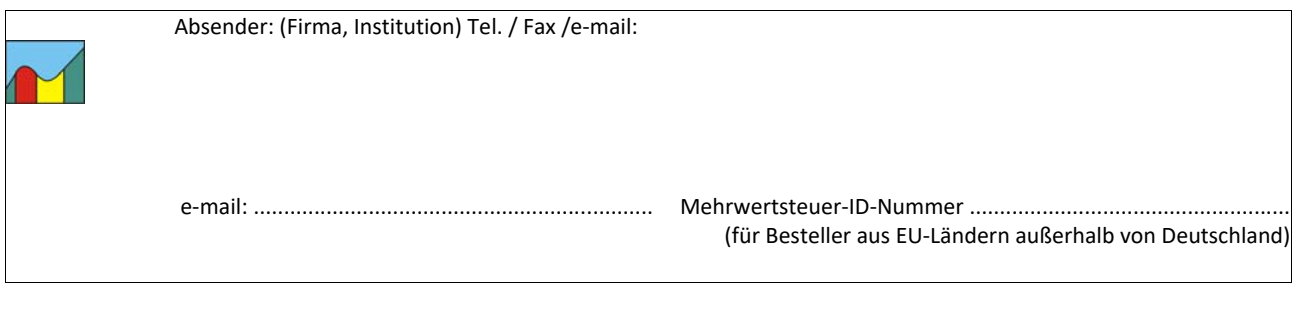

BPS GmbH Steigenhohlstraße 52 **D – 76275 Ettlingen** 

 $\overline{a}$ 

**Fax 07243 92 423 45 / e‐mail: bps@bps‐verkehr.de**

Ich bestelle hiermit das Programm **RASQEL 4** wie folgt:

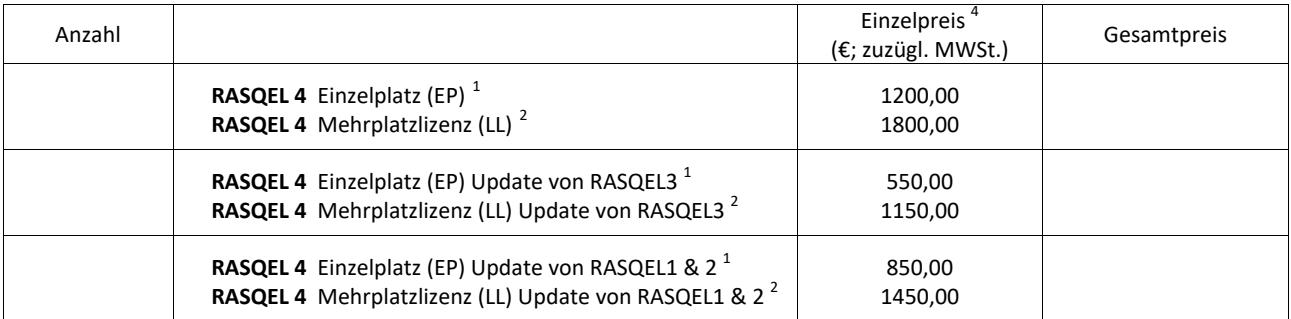

Für eine Lieferung innerhalb von Deutschland wird die gesetzliche Mehrwertsteuer (z.Zt. 19 %) zuzüglich zu den angegebenen Nettopreisen in Rechnung gestellt. Bei einer Lieferung in andere EU‐Länder (auch in die Schweiz) wird die Rechnung ohne MWSt. ausgestellt. Dazu muss mit der Bestellung die Mehrwertsteuer ‐ ID ‐ Nummer angegeben werden (siehe oben).

Die Seitenunterschrift für das hier bestellte Programm RASQEL soll lauten:

Datum: .............................................Unterschrift: ...........................................................

Zur Bedeutung der Seitenunterschrift: Die Seitenunterschrift wird am Bildschirm angezeigt und auf jeder vom Programm ausgedruckten Seite unten aufgedruckt. Vorgeschlagen wird: Name der Firma / der Dienststelle links, Ort rechts. Der Ort **muss** immer in der Seitenunterschrift enthalten sein. Es kann nur **ein** Ort genannt werden. Wenn mehrere Orte genannt werden sollen, müssen entsprechende Zusatzlizenzen erworben werden. Im Ausdruck wird die Seitenunterschrift immer zentriert und in ARIAL (Windows‐Standard‐Font) gedruckt. Für die Länge (Anzahl der Zeichen) kann keine feste Vorgabe gemacht werden, weil ARIAL eine Proportionalschrift ist. Bei einer Schrift in Kleinbuchstaben (mit Großbuchstaben am Wortanfang) lassen sich in der einen möglichen Zeile ca. bis zu 80 Zeichen unterbringen. Ein Überladen dieser Zeile mit Informationen sollte aber wegen der optischen Erscheinung vermieden werden.

Die Seitenunterschrift kann später nur gegen Zahlung einer Gebühr von BPS GmbH geändert werden.

 $^1$  Bei der Einzelplatzlizenz kann das Programm nur auf einem Rechner verwendet werden. Sofern der Rechner gewechselt werden soll, kann das Programm auf bis zu 2 weitere Rechner übertragen werden. Nach einer Übertragung ist die Verwendung auf dem alten Rechner nicht mehr möglich.

<span id="page-0-1"></span><span id="page-0-0"></span> $^2$  Mit einer Mehrplatz-Lizenz ist der Erwerber berechtigt, das Programm auf beliebig vielen Rechnern an seinem Dienstsitz zu benutzen. Sofern eine Firma oder eine Behörde das Programm an mehreren Standorten verwenden will, sind besondere Abmachungen mit BPS GmbH notwendig.